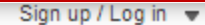

 $En$  vlish  $\rightarrow$ 

Academic edition

# Springer Link

Search

Contact Us Home .

画面右上の「Sign\_up / Log in」をクリックし、 **Tinstitutional / Athens** login」をクリック

» Sign up / Log in

» Institutional / Athens Iogin

### Browse by discipline

- » Architecture & Design
- » Astronomy
- » Biomedical Sciences
- » Business & Management
- » Chemistry
- » Computer Science
- » Earth Sciences & Geography
- » Economics
- » Education & Language
- » Energy
- » Engineering
- » Environmental Sciences
- » Food Science & Nutrition
- $\frac{1}{2}$  Law

w Life Sciences

Providing researchers with access to millions of scientific documents from journals, books, series, protocols and reference works.

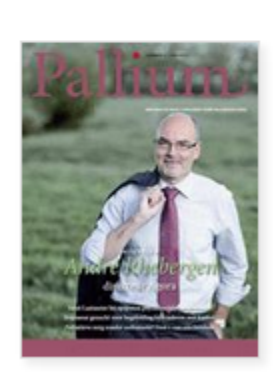

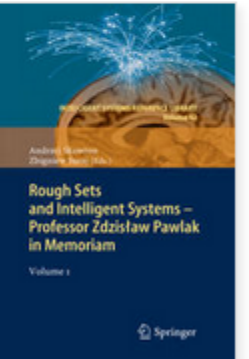

New books and journals are available every day.

Recept Activity

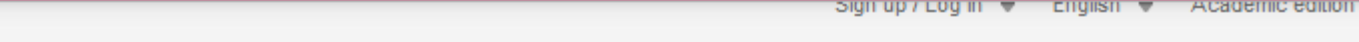

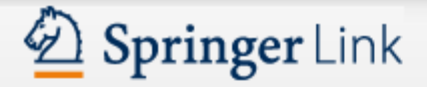

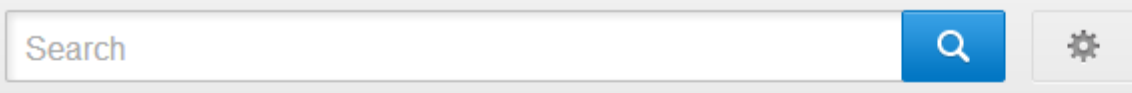

Home • Contact Us

## Institutional login

Athens and Shibboleth allow you to log on to multiple web resources using the same credentials and be recognized as belonging to your parent organization. Please contact your librarian or administrator to find out if you can access this site using these systems.

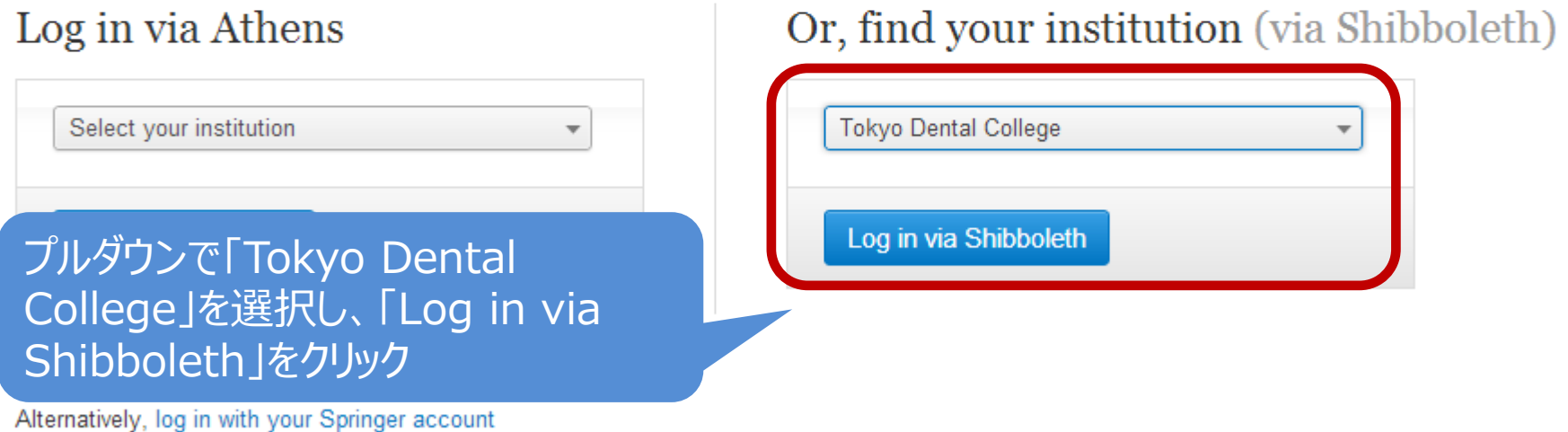

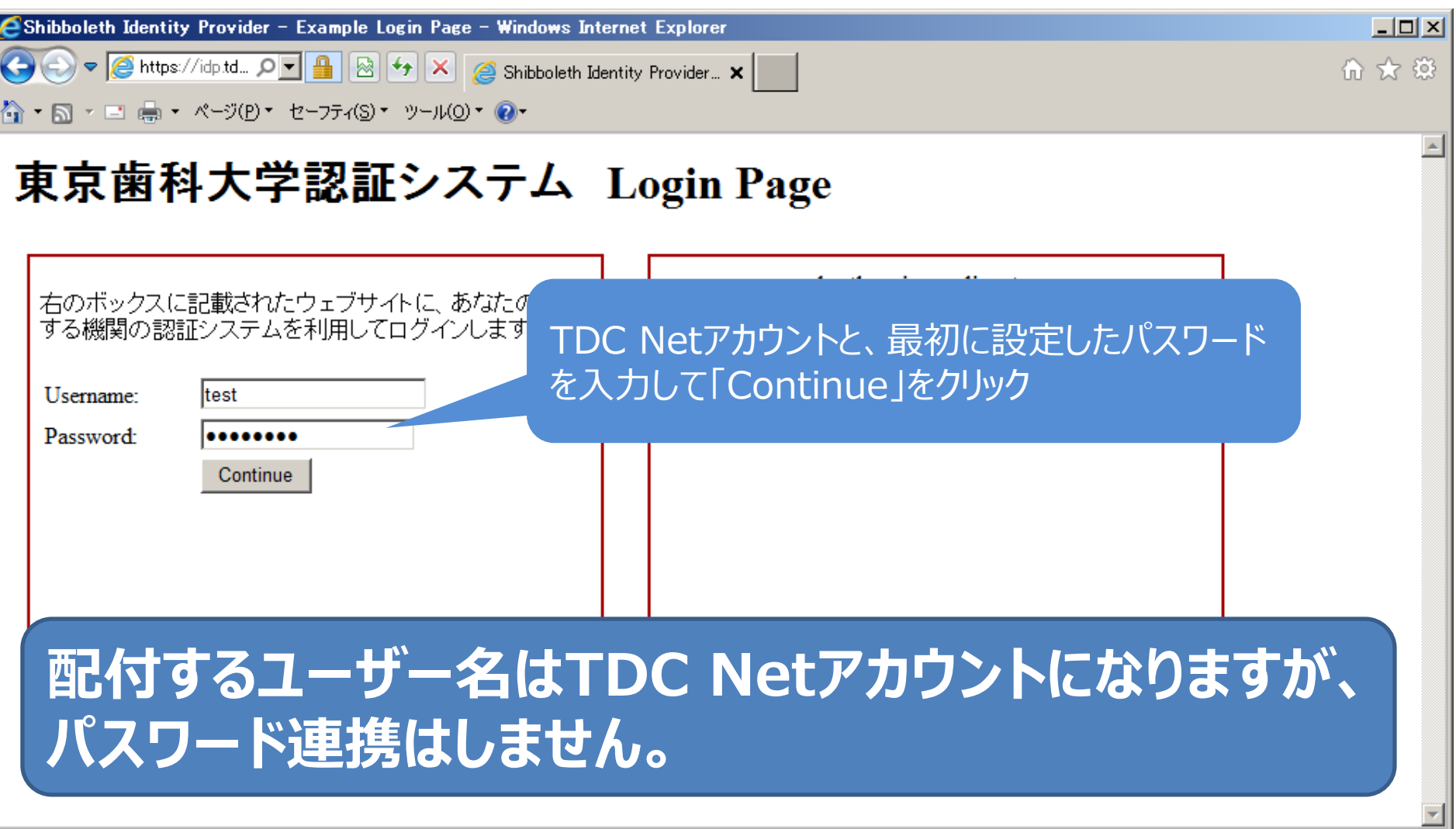

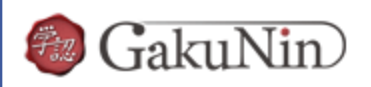

**About GakuNin** 

'sdauth.sciencedirect.com' を利用するためには、あなたについての情報をシステムに送信する必要があります。あな たはサービスにアクセスするために以下の情報を送信することに同意する必要があります。

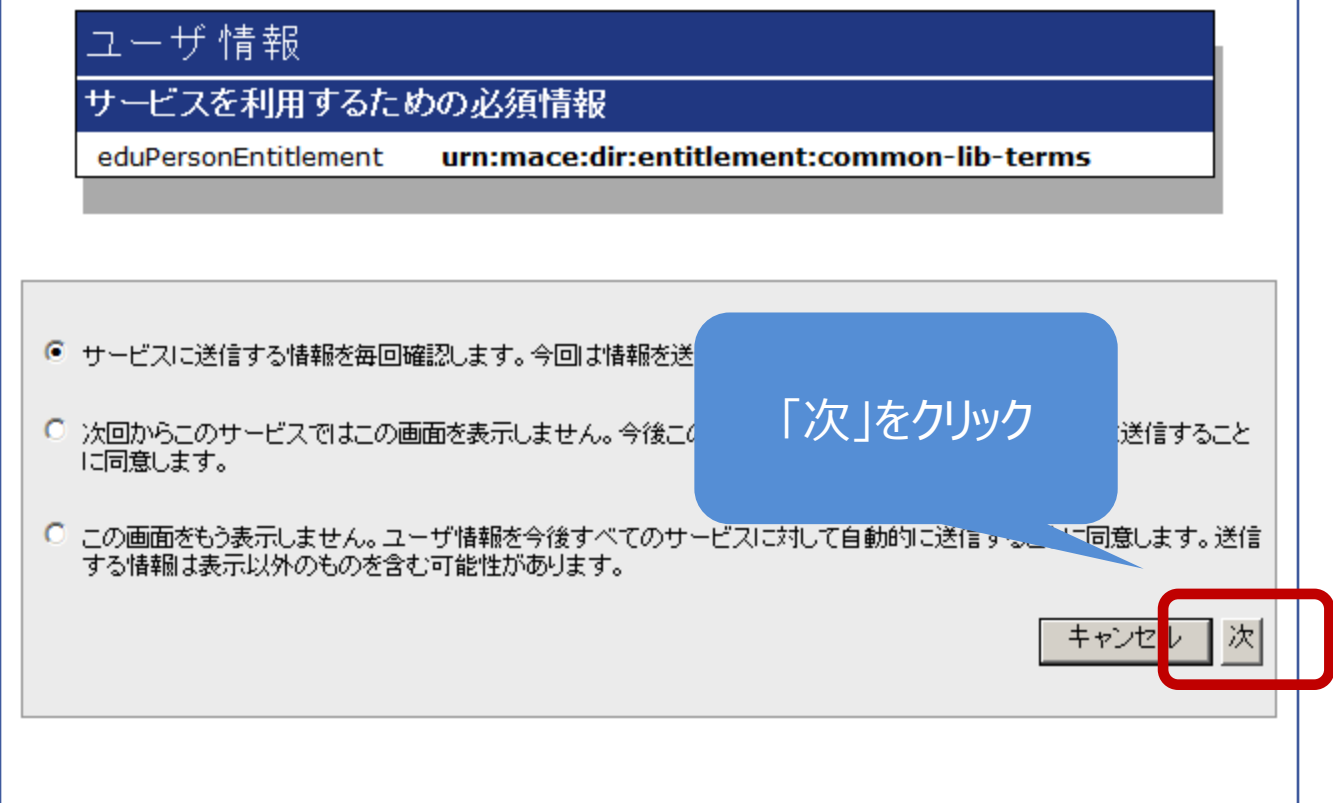

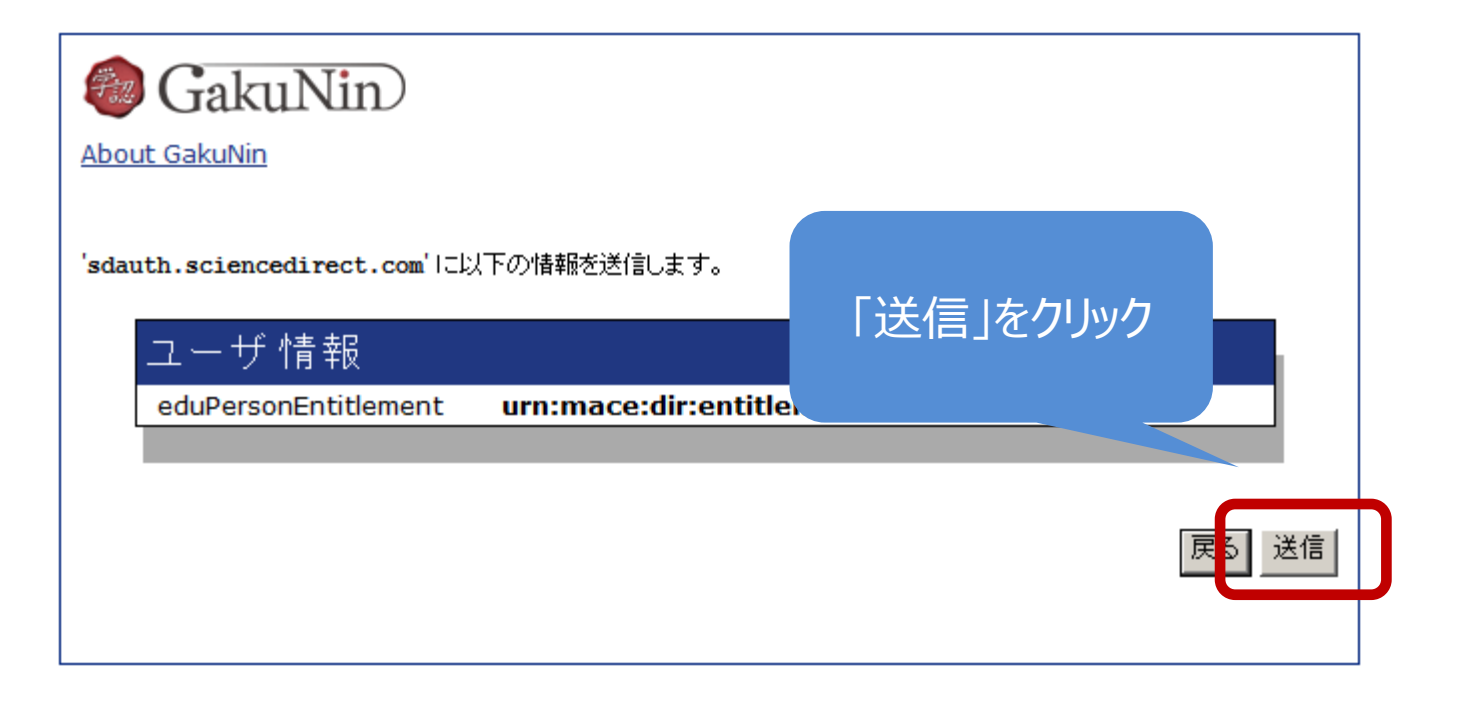

### 2 Springer Link

### 送信後、自動でホームページのトップ画面 に戻ったら、認証完了しています。

#### Search

Home · Contact Us

#### Browse by discipline

- » Architecture & Design
- » Astronomy
- » Biomedical Sciences
- » Business & Management
- » Chemistry
- » Computer Science
- » Earth Sciences & Geography
- » Economics

Engineerin

- » Education & Language
- » Energy

Providing researchers with access to millions of scientific documents from journals, books, series, protocols and reference works.

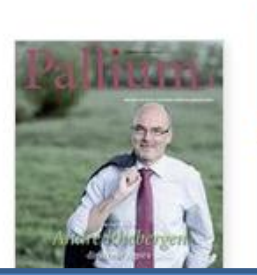

and Intelligent Systems<br>Professor Zdzisław Pawlak

New books and journals

Springe

6.971 scien docu your

 $\mathbf{A}$  to  $\mathbf{P}$ 

# 大学として契約しているタイトルは全文閲覧が可能です